Pg. 44

What is a distribution?

Pg. 45

What is the difference between a frequency table and a relative frequency table? When is it better to use relative frequency tables?

Pg. 44-45

## **Histograms** (half-day)

The following table presents the average points scored per game (PPG) for the 30 NBA teams in the 2009–2010 regular season. Make a dotplot to display the distribution of points per game. Then, use your dotplot to make a histogram of the distribution.

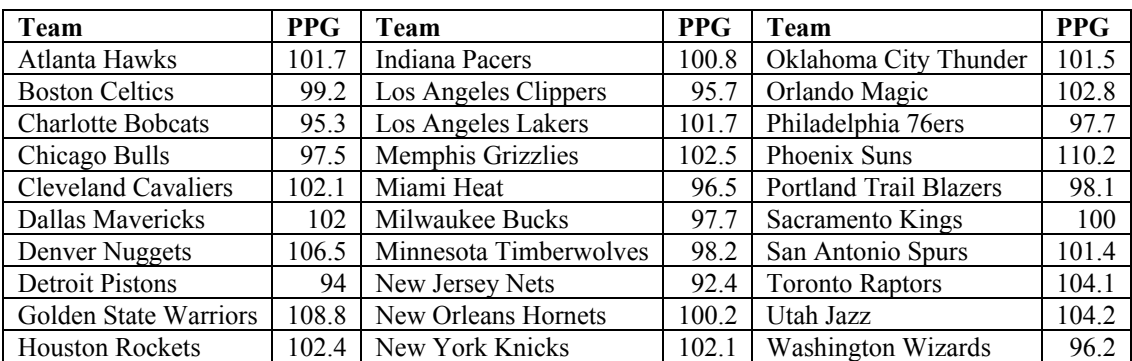

How do you make a histogram?

Why would we prefer a *relative* frequency histogram to a frequency histogram?

Pg. 47-48

What is the most important thing to remember when making a stemplot?

Alternate Example: Which gender is taller, males or females? A sample of 14-year-olds from the United Kingdom was randomly selected using the CensusAtSchool website. Here are the heights of the students (in cm). Make a back-to-back stemplot and compare the distributions.

Male: 154, 157, 187, 163, 167, 159, 169, 162, 176, 177, 151, 175, 174, 165, 165, 183, 180

 Female: 160, 169, 152, 167, 164, 163, 160, 163, 169, 157, 158, 153, 161, 165, 165, 159, 168, 153, 166, 158, 158, 166

Pg. 49

What is the most important thing to remember when you are asked to compare two distributions?

Alternate Example: Energy Cost: Top vs. Bottom Freezers

How do the annual energy costs (in dollars) compare for refrigerators with top freezers and refrigerators with bottom freezers? The data below is from the May 2010 issue of *Consumer Reports*.

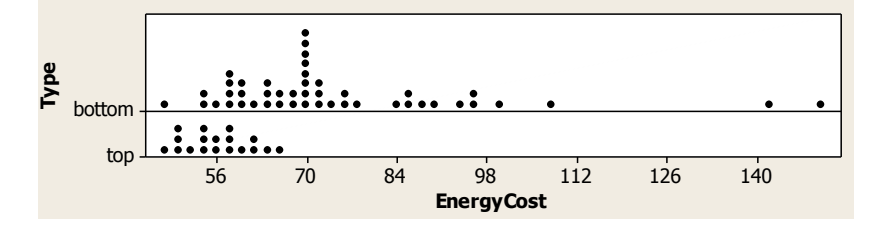

## **Displaying Quantitative Data with Graphs**

Pg.  $49 - 50$ 

When describing the distribution of a quantitative variable, what characteristics should be addressed?

Briefly describe/illustrate the following distribution shapes: Symmetric Skewed right Skewed left

Unimodal Bimodal Uniform

Alternate Example: Smart Phone Battery Life

Here is the estimated battery life for each of 9 different smart phones (in minutes). Make a dotplot of the data and describe what you see.

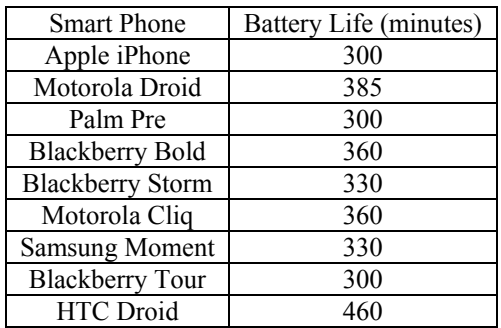

## **Describing Quantitative Data with Numbers**

Pg. 52 - 53

Is the median a resistant measure of center? Explain.

How does the shape of a distribution affect the relationship between the mean and the median?

Pg. 54

What is the range? Is it a resistant measure of spread? Explain.

What are quartiles? How do you find them?

What is the interquartile range (*IQR*)? Is the *IQR* a resistant measure of spread?

Pg. 59

*.* 

What is the difference between  $\bar{x}$  and  $\mu$ ?

What is a resistant measure? Is the mean a resistant measure of center?

How can you estimate the mean of a histogram or dotplot?